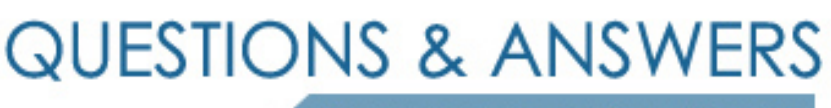

Kill your exam at first Attempt

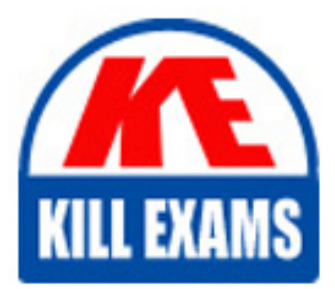

HP0-812 Dumps HP0-812 Braindumps HP0-812 Real Questions HP0-812 Practice Test HP0-812 dumps free

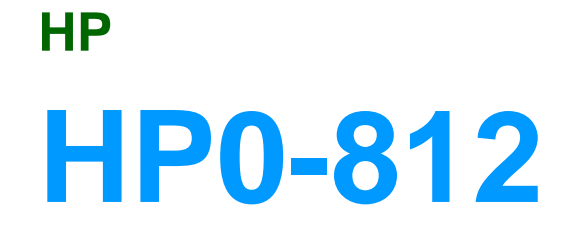

HP Proliant/Linux Integration and Performance

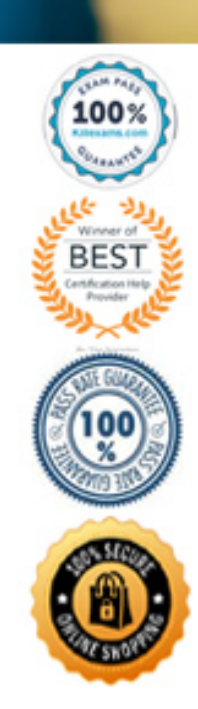

# **Answer:** B

#### **QUESTION:** 76

What type of information is monitored by the uptime tool?

A. system status and load average

- B. memory statistics, CPU time, and process states
- C. statistics for all active processes on the system
- D. file system space information and inode usage information

#### **Answer:** A

#### **QUESTION:** 77

What type of information is monitored with the df monitoring tool?

- A. system status and load average
- B. memory statistics, CPU time, and process states
- C. statistics for all active processes on the system
- D. file system space information

# **Answer:** D

# **QUESTION:** 78

What type of information is monitored with the ps monitoring tool?

A. system status and load average

- B. memory statistics, CPU time, and process states
- C. statistics for all active processes on the system
- D. file system space information and inode usage information

**Answer:** C

# **QUESTION:** 79

Which is one of the most important files for service engineers because it captures machine

 check logout frames? A. /var/log/cron B. /var/log/dmesg C. /var/log/xferlog D. /var/log/messages

## **Answer:** D

## **QUESTION:** 80

What information is displayed with the top command?

A. a table of interrupts with shared interrupts listed at the top

B. a table of system memory with the most memory intensive tasks at the top

C. a table of system events with the most current events at the top

D. a table of system processes with the most processor intensive processes at the top

# **Answer:** D

#### **QUESTION:** 81

What is the Unix file sharing protocol required for Microsoft Windows shared folder compatibility?

# A. TCP/IP B. NetBEU C. IPX/SPX D. SMB

**Answer:** D

# **QUESTION:** 82

What does the smbmount command allow you to do? The mounting of a \_\_\_\_\_\_\_.

- A. Windows share from a computer running Linux
- B. Linux share from a computer running Windows
- C. UNIX share from a computer running Windows
- D. NetWare share from a computer running Windows

#### **Answer:** A

## **QUESTION:** 83

The HP Health and Wellness Driver collects and monitors operational data. Which directory allows you to review this information?

A. /etc B. /var C. /proc D. /health

## **Answer:** C

#### **QUESTION:** 84

Which command line argument can be used to view the temperature data?

A. less /proc/temp B. less /proc/fan C. less /proc/cpqfan D. less /proc/cpqtmp

**Answer:** D

#### **QUESTION:** 85

You have just installed the Integrated Management log viewer on a linux box which is running X-Windows. What is the default method to Launch the application?

A. Go to a shell prompt and type cpqimlview.

B. Look for the Integrated Management Log Viewer under system > tools > cpqimlview.

C. Go to a shell prompt and type cpqmgmt.

D. Launch the GUI application cpqimlview from the desktop icon.

# **Answer:** A

# **QUESTION:** 86

Which command allows you to stop the HP Foundation Agents at a shell prompt?

A. /var/rc.d/init.d/foundation stop B. /etc/rc.d/init.d/foundation stop

C. /var/rc.d/init.d/cmafdtn stop

D. /etc/rc.d/init.d/cmafdtn stop

#### **Answer:** D

# **QUESTION:** 87

The Web Agent (cmawebd) converts SNMP information into HTML. Which port allows this information to be viewed through a web browser?

A. 80 B. 701 C. 1240 D. 2301 E. 8080

**Answer:** D

# For More exams visit https://killexams.com/vendors-exam-list

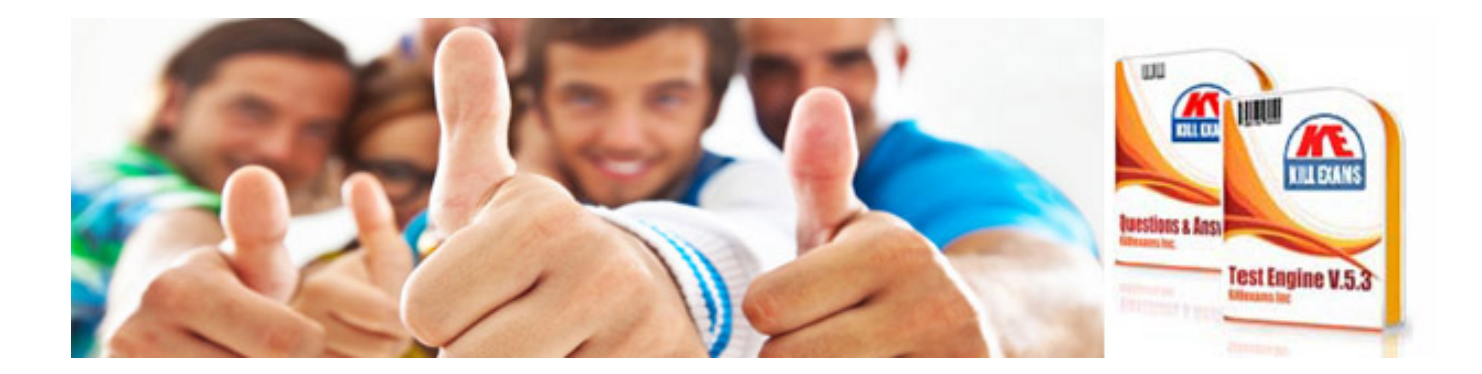

*Kill your exam at First Attempt....Guaranteed!*